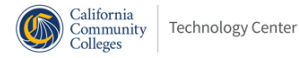

## **Jaspersoft / Butte-Glenn Community College District Engagement Review [JPT-374]**

1 message

## **Jake Brown** <jabrown@tibco.com> Wed, Nov 7, 2018 at 9:30 PM

To: "kcocks@infiniticg.com" <kcocks@infiniticg.com>, Merrie Wales <mwales@ccctechcenter.org>, Patricia Donohue <pdonohue@ccctechcenter.org>, "rhommel@infiniticg.com" <rhommel@infiniticg.com> Cc: Yan Vigneault <ivigneau@tibco.com>, Aaron Meyers <ameyers@tibco.com>, Marcus Farrell <mafarrel@tibco.com>

Hello All,

I wanted to send a summary of what we covered in our engagement tonight. Our ultimate goal was to update the existing domain with new fields and sets.

Started by turning off domain dependency validation. This had no noticeable difference in the domain saving

- Created a new domain that copies the schema of the problematic domain
- Added new fields to new domain. Saved without any issue.
- Create another copy of the production domain and update the schema.xml file with the new schema file with new fields.
- We only have access to upload domain schema through web UI. The web UI update of the schema file is timing out.
- We have no access to the jaspersoft server database to attempt to update through the database.
- We have no way to use a REST tool like Postman to update this due to the LDAP SSO process.

 We have no way to run the ant scripts located in buildomatic to assist, as the buildamatic files were removed some time ago.

Due to only being able to update the domain through the web UI we are at a roadblock. It was discussed to add the buildamatic scripts back to the server. This was already attempted by Randy, and was unsuccessful due to the server setup and configuration of multiple applications and dependencies.

We also discussed some next steps. Those steps involve the following.

 Upgrading your Jaspersoft Server. The domain performance issues may disappear when running a newer version more optimized for domain handling.

 Creating a new domain to use going forward. There are concerns about the number of unused dependencies attached to the current domain. If a new domain was created, we could use a REST process to assist us updating any existing ad hoc views.

 Creating some code to handle the SSO authentication and process REST requests after. This could be used for updating the schema.xml, doing server exports/imports, etc.

Please let us know what plans you'd like Jaspersoft to help with going forward! We'd be more than happy to set up an engagement to do some or all of the items needed for our next steps. Below is also a share location for our recorded session. Hope to talk soon.

https://drive.google.com/file/d/1f4k2HOYkaZAz-GxMuZwTW6gm5fXqdRti/view?usp=sharing

Best Regards,

**Jake Brown** | **TIBCO Jaspersoft** | **Sr. Professional Services Consultant M** +1 480-548-9405 | **E [jabrown@tibco.com](mailto:mbielkie@tibco.com)** | [www.tibco.com](http://www.tibco.com/) | **TIBCO Software** | 3307 Hillview [Avenue,](https://maps.google.com/?q=3307+Hillview+Avenue,+Palo+Alto,+CA+94304&entry=gmail&source=g) Palo Alto, CA 94304